# Cheatography

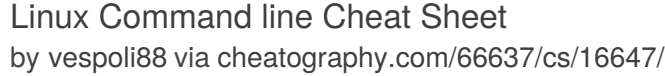

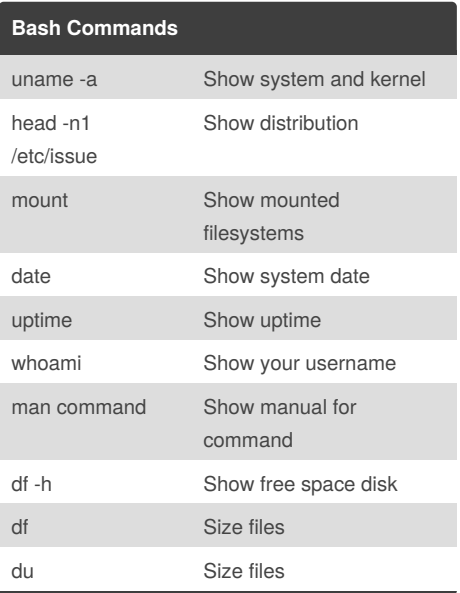

### **Bash Shortcuts** CTRL-z Sleep program CTRL-a Go to start of line CTRL-e Go to end of line CTRL-u Cut from start of line CTRL-k Cut to end of line altleft/right Move next work !! Repeat last command !abc Run last command starting with abc !\$ Last argument of previous command ALT-. Last argument of previous command !\* All arguments of previous command

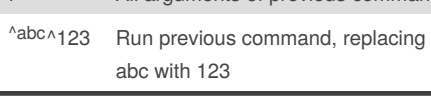

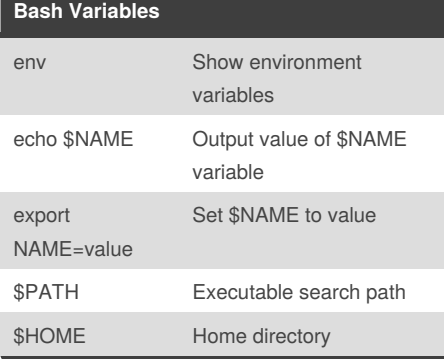

By **vespoli88**

[cheatography.com/vespoli88/](http://www.cheatography.com/vespoli88/)

**Bash Variables (cont)**

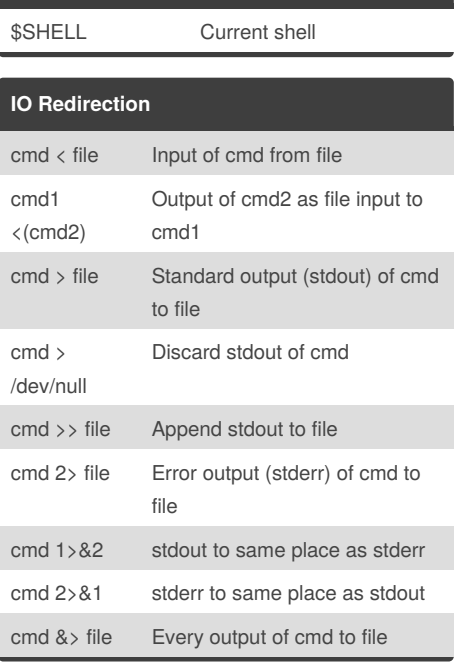

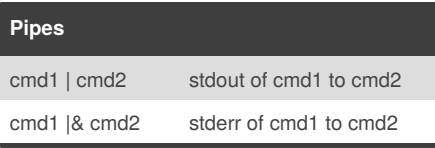

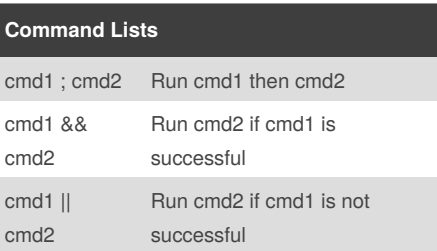

## **ls Options** -a Show all (including hidden) -R Recursive list

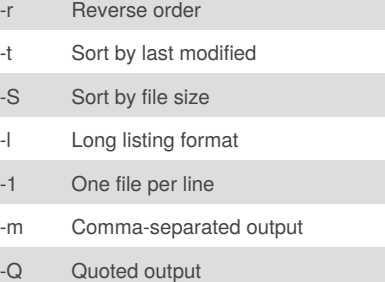

Published 19th October, 2018. Last updated 26th October, 2018. Page 1 of 2.

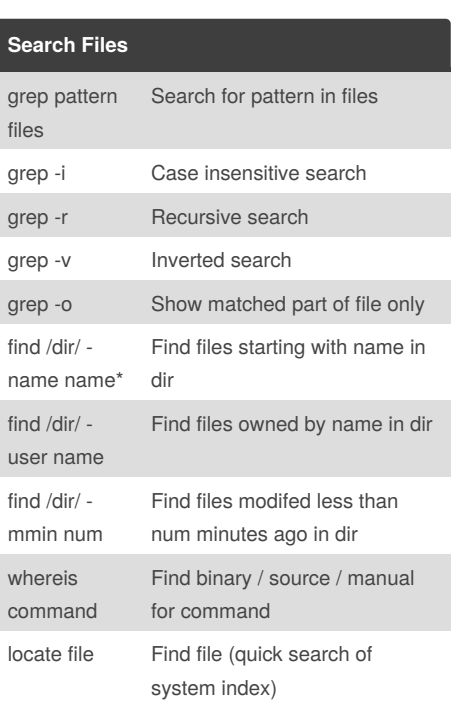

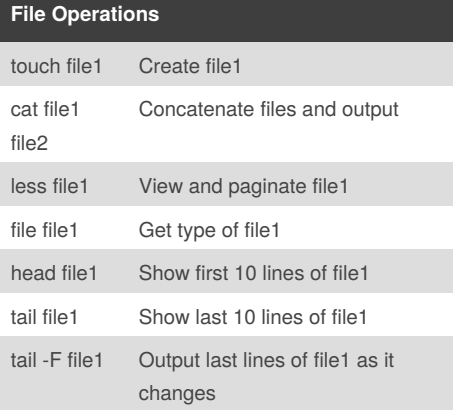

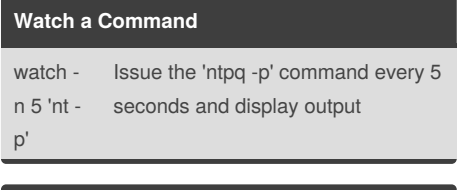

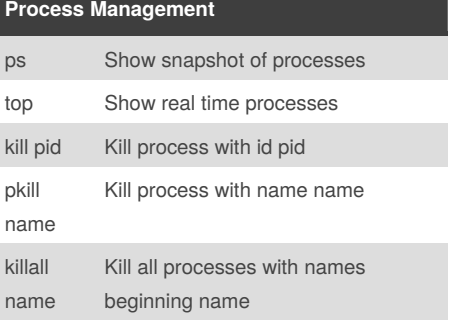

Sponsored by **Readability-Score.com** Measure your website readability! <https://readability-score.com>

# Cheatography

### Linux Command line Cheat Sheet by [vespoli88](http://www.cheatography.com/vespoli88/) via [cheatography.com/66637/cs/16647/](http://www.cheatography.com/vespoli88/cheat-sheets/linux-command-line)

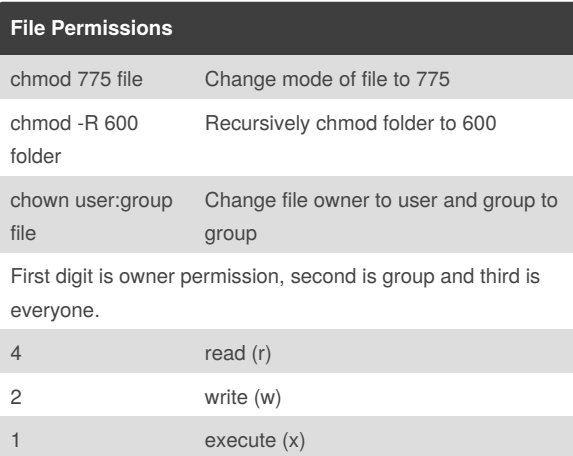

### **Tar Command Examples**

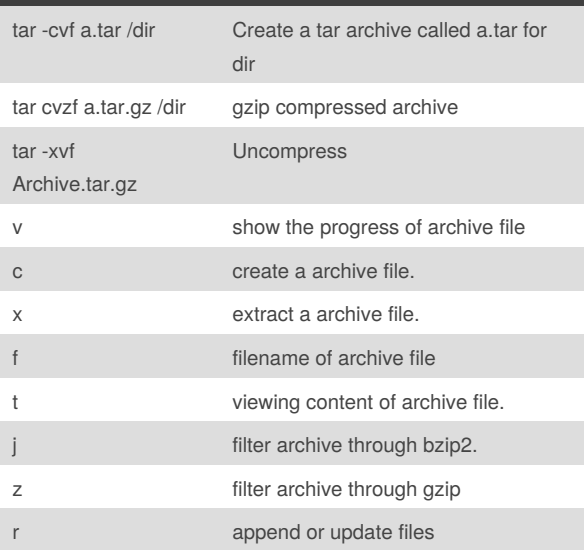

#### By **vespoli88**

[cheatography.com/vespoli88/](http://www.cheatography.com/vespoli88/)

Published 19th October, 2018. Last updated 26th October, 2018. Page 2 of 2.

Sponsored by **Readability-Score.com** Measure your website readability! <https://readability-score.com>